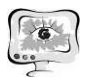

International Scientific Conference Proceedings **PIT 2019**<br>"Advanced Information Technologies and Scientific Computing"

8. Цветов В.П., Двойственные упорядоченные структуры бинарных отношений // Сборник трудов IV международной конференции ИТНТ-2018, 24– 27 апреля 2018 г., г. Самара, Россия,– С. 2635–2644.

П.Н. Чернов<sup>1</sup>, Л.С. Зеленко<sup>1</sup>, П.В. Трешников<sup>2</sup>

## ПРОГРАММНЫЙ КОМПЛЕКС ТЕХНОДОК. ПОДСИСТЕМА РАСЧЕТА БАЛАНСА ЭЛЕКТРОЭНЕРГИИ ЖИГУЛЕВСКОЙ ГЭС

 $({}^1\rm C$ амарский национальный исследовательский университет имени академика С.П. Королёва <sup>2</sup> ООО Научно-внедренческая фирма «Сенсоры. Модули. Системы»)

В настоящее время на Жигулевской гидроэлектростанции (ГЭС) Самарской области осуществляется модернизация автоматизированной информационно-измерительной системы коммерческого учета электроэнергии (АИИСКУЭ ТУЭ) на базе программного комплекса (ПК) «ТехноДок». На момент начала ее работы не существовало стандартного средства для автоматического просмотра/редактирования/удаления данных по электроэнергии в виде групп точек учета, формирования, расчета и контроля балансов электроэнергии по группам балансов, импорта данных по электроэнергии и экcпорта данных в XML, то есть не было полного и грамотного учета электроэнергии.

В связи с этим появилась необходимость разработки подсистемы расчета баланса электроэнергии (на базе ПК «ТехноДок»), которая позволила бы вычислять баланс электроэнергии с заданными интервалами времени и формировать различные отчеты о составлении баланса. С помощью этих данные можно своевременно выявить неисправный элемент измерительно-информационного комплекса учета электроэнергии и произвести его замену.

Программный комплекс «ТехноДок» реализован в виде web-приложения на базе трехзвенной архитектуры «клиент-сервер приложений-база данных» с использованием REST (Representational state transfer) архитектуры. Его структурная схема приведена на рисунке 1.

В состав комплекса вошла подсистема расчета баланса электроэнергии, ее структурная схема приведена на рисунке 2. Опишем назначение входящих в нее подсистем:

- подсистема работы с БД Piramida2000 служит для значения активной, реактивной электроэнергии на прием и отдачу, а также переключений выключателей обходных по точкам учета;

- подсистема отображения параметров служит для отображения значений параметров в зависимости от их типа в отчете и отображения краткой справочной информации о параметре;

- подсистема учета состояния обходных выключателей служит для ежегодного формирования «Ведомость ВО» и обновления отчета, если в БД Piramida2000 появились новые данные о выключателях;

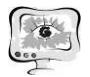

## Труды Международной научно-технической конференции «Перспективные информационные технологии»

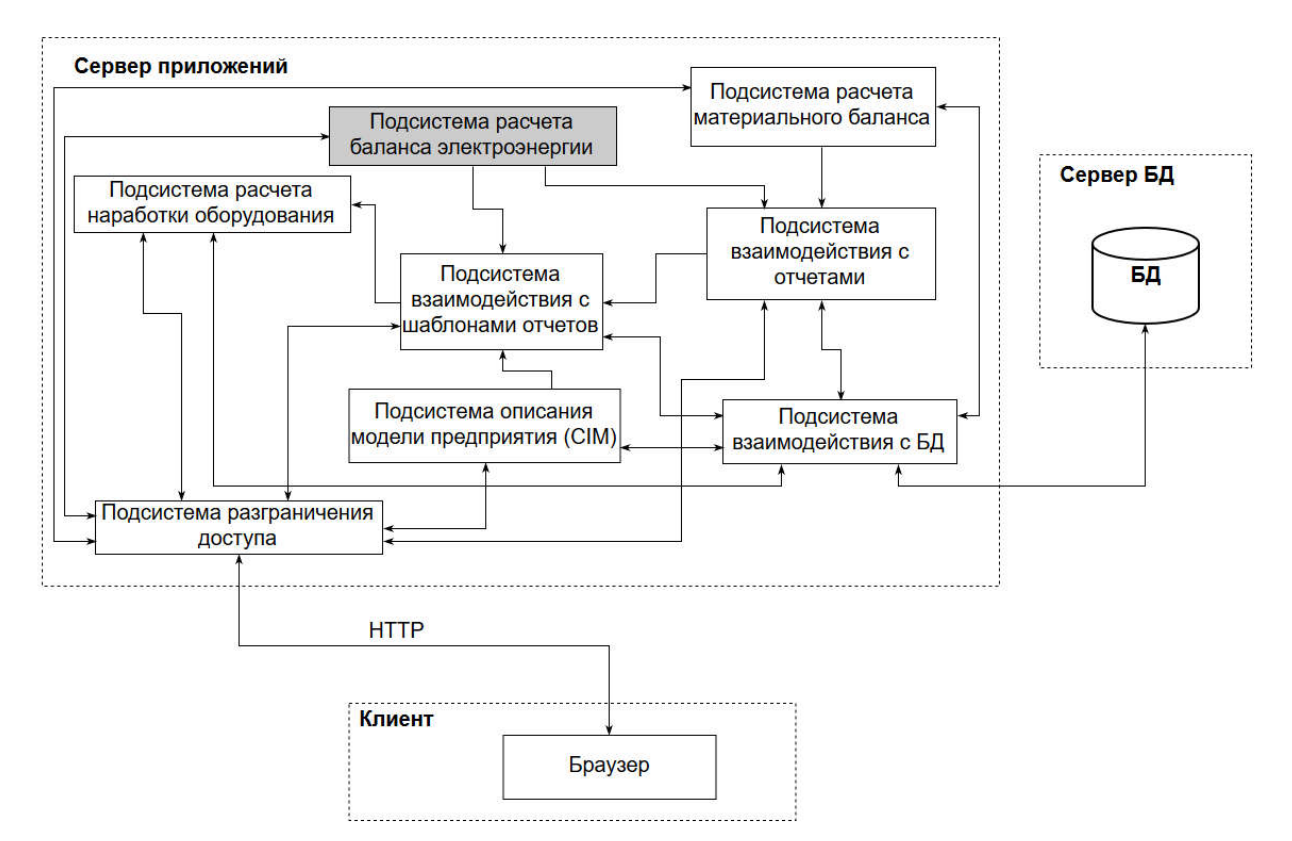

Рисунок 1 – Структурная схема программного комплекса «ТехноДок»

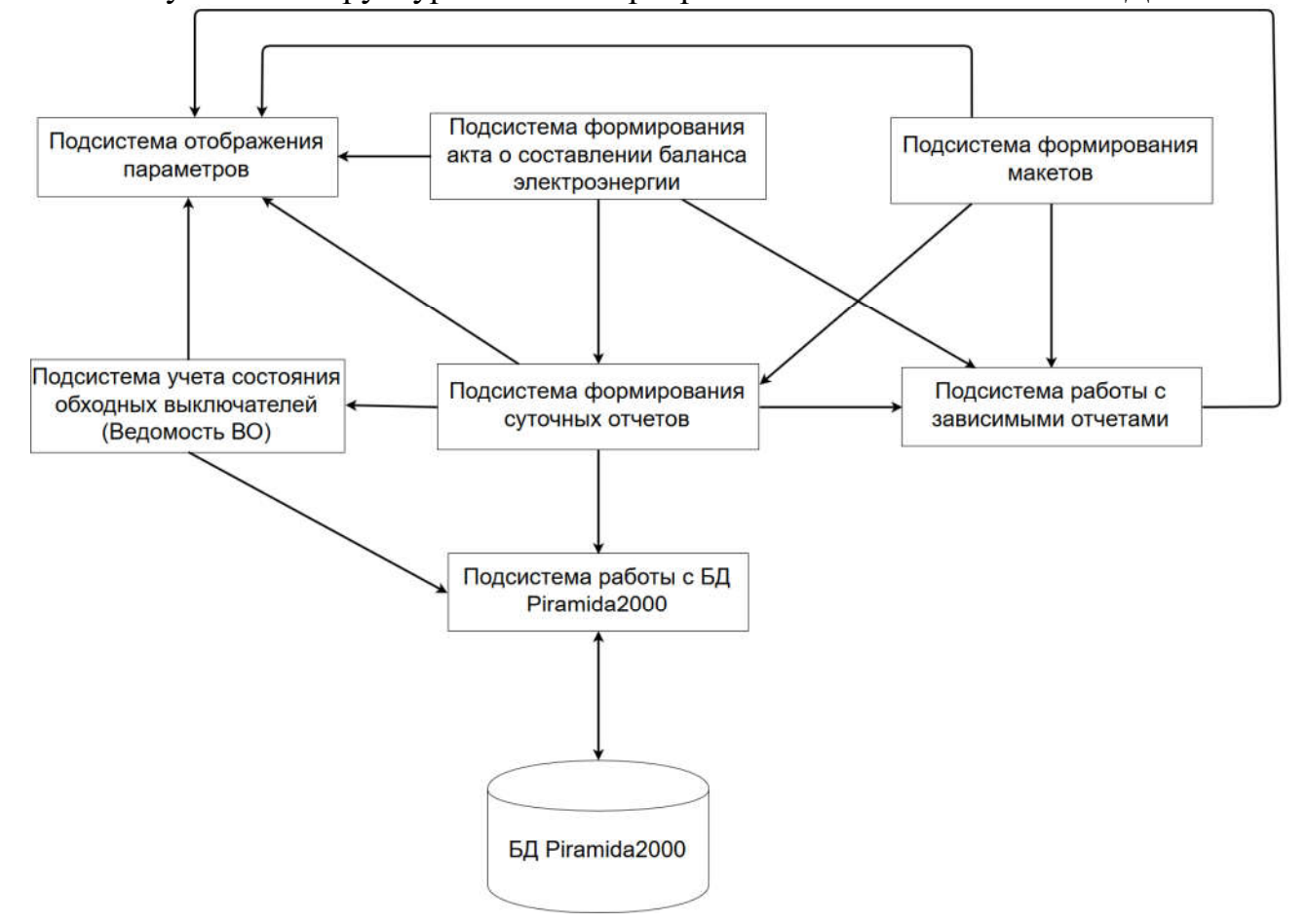

Рисунок 2 - Структурная схема подсистемы расчета баланса электроэнергии

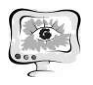

- подсистема формирования суточных отчетов служит для формирования и обновления по расписанию и событию отчетов с учетом состояния выходных выключателей;

- подсистема формирования макетов служит для формирования макетов 80030, 80020, 51070 на основе данных, находящихся в суточных отчетах;

- подсистема работы с зависимыми отчетами служит для загрузки значений параметров уже сформированного отчета и передачи их в другой отчет;

- подсистема формирования акта о составлении баланса электроэнергии служит для формирования документа по общему балансу электроэнергии ГЭС.

С помощью подсистемы должны формироваться следующие отчеты:

- Отчет «Ведомости выключателей обходных (ВО)» должен формироваться ежегодно и определять присоединения на время работы выключателя.

- Суточные отчеты по трансформаторным группам (ТГ), группам открытого распределительного устройства (ОРУ) и ВО должны рассчитывать баланс электроэнергии ежедневно на каждые 30 минут, формироваться после отчетов по группе ВО и учитывать их состояние.

- Отчеты по перетокам федеральной и межрегиональной распределительной сетевых компаний должны формироваться ежедневно каждый час.

- Суточный отчет по балансам электроэнергии по ГЭС должен формироваться после формирования отчетов по трансформаторным группам и группам открытых распределенных устройств, а также при изменении этих отчетов.

Также пользователь должен иметь возможность сформировать акт о составлении баланса электроэнергии за промежуток времени и иметь возможность формировать макеты 80020, 80030, 51070.

Все отчеты, формируемые в разрабатываемой подсистеме, являются взаимосвязанными и зависимыми, то есть параметры одного отчета формируются на основании значений параметров другого отчета, на рисунке 3 приведена диаграмма связанности данных в отчетах.

Сотрудник ГЭС может работать не только с отчетами, но и с конструктором отчетов. Он может создать, удалить, переформировать отчет, изменить содержимое отчета, а также отправить отчет по почте, экспортировать его в файл форматов xlsx, docx, pdf, html, xml, txt, csv. При работе с конструктором отчетов сотрудник ГЭС может создать шаблон отчета, удалить/ редактировать его, создать копию и экспортировать и импортировать все шаблоны отчетов из базы данных в файл в формате json документа.

Главная форма подсистемы приведена на рисунке 4, она состоит из:

1 Логотипа приложения. При нажатии на логотип открывается главная страница приложения.

2 Панели меню «Приложения». При нажатии на данную панель отображается перечень дополнительных приложений.

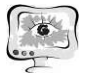

## Труды Международной научно-технической конференции «Перспективные информационные технологии»

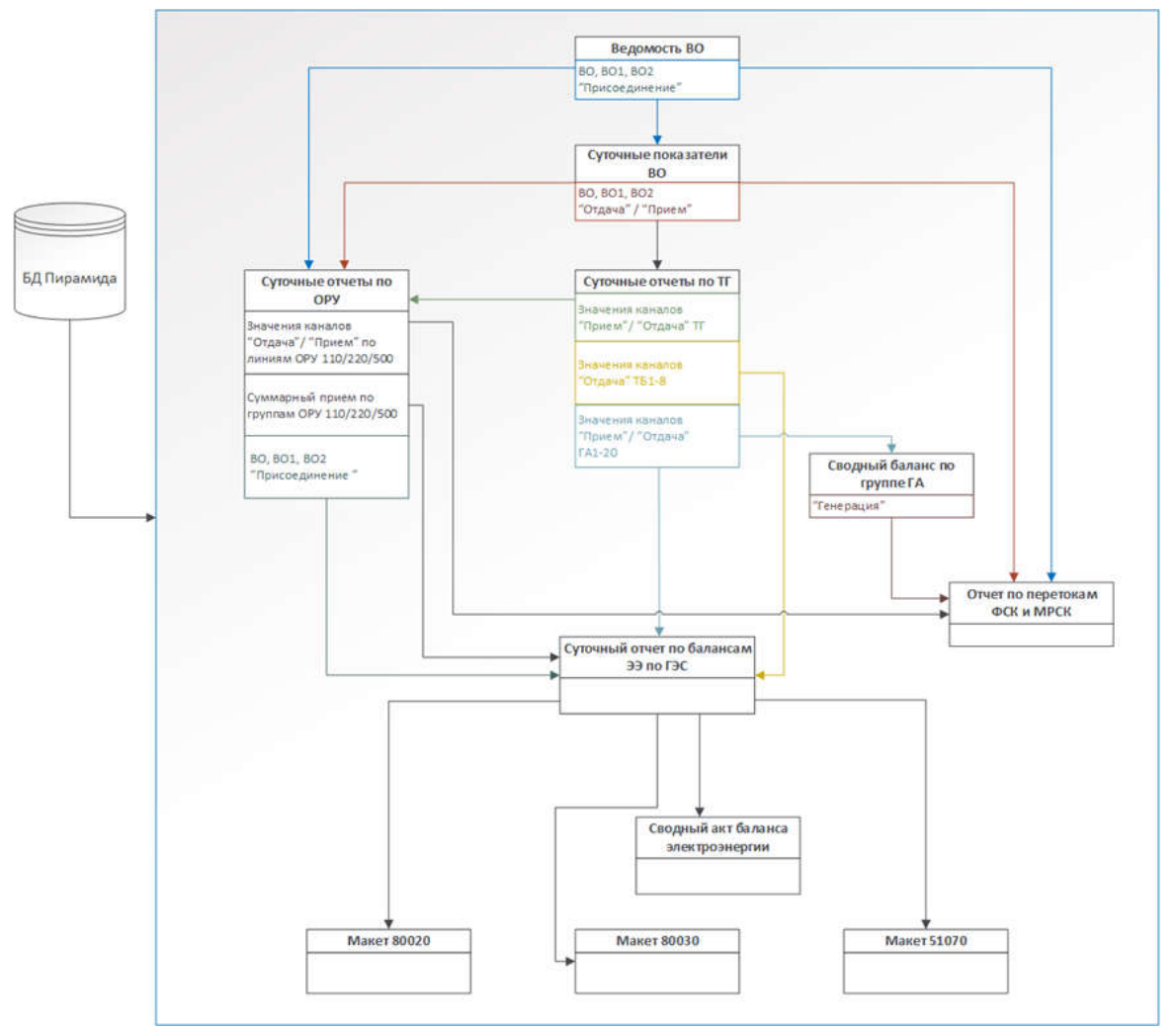

Рисунок 3 - Диаграмма связанности данных в отчетах

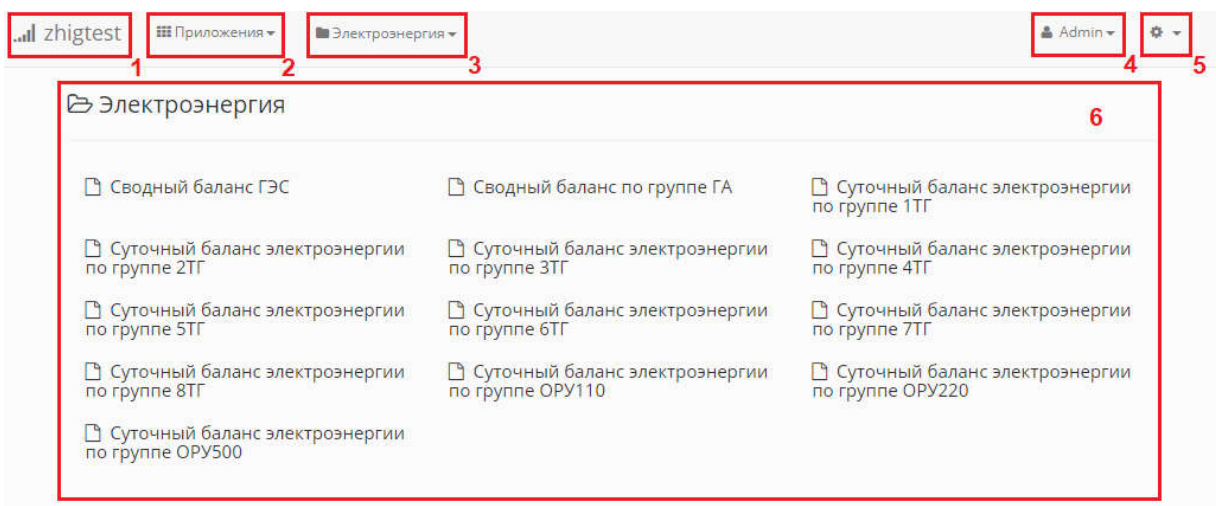

Рисунок 4 - Главная форма подсистемы

3 Список отчетов приложения, сгруппированных по разделам.

4 Имени пользователя приложения. При нажатии на имя пользователя можно будет осуществить выход из приложения под данной учетной записью.

5 Меню администрирования приложения.

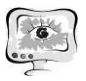

6 Развернутого списка отчетов, созданных в приложении. Для начала работы с отчетом необходимо навести курсор мыши на название отчета и нажать левую кнопку мыши.

На рисунке 5 представлен интерфейс пользователя для суточного отчета баланса электроэнергии, который состоит из следующих элементов:

1 дерево отчетов, с указанием дат, за которые были сформированы отчеты шаблона;

2 перечень точек учета, входящих в выбранную группу баланса с указанием направлением передачи;

3 значения со счетчиков по получасовым показателям;

4 итоговые значение по получасовым показателям;

5 итоговые значение по каждому направлению точки учета за сутки;

6 итоговые значение за сутки по всем точкам учета.

Система разрабатывается на языке программирования высокого уровня  $C#$  в среде программирования Microsoft Visual Studio 2017, в качестве СУБД выбрана SQL Server Management Studio 2017. Диаграмма развертывания приведена на рисунке 6.

| В Создать отчет                              |       | <b>В Сохранить</b> | С Обновить                 |              |              | • Изменения  | <b>25 Отправить</b>           |       |         | ≛Экспорт+     |       |         |        |                                       |                      |           |           |                                                                                                    |      |  |  |
|----------------------------------------------|-------|--------------------|----------------------------|--------------|--------------|--------------|-------------------------------|-------|---------|---------------|-------|---------|--------|---------------------------------------|----------------------|-----------|-----------|----------------------------------------------------------------------------------------------------|------|--|--|
| Суточный баланс электроэнергии по группе 1TF |       |                    |                            |              |              |              |                               |       |         |               |       |         |        |                                       |                      |           |           |                                                                                                    |      |  |  |
| <b>+ m</b> 2018                              |       |                    |                            |              |              |              |                               |       |         |               |       |         |        |                                       |                      |           |           | Суточные показатели выработки по группе 1ТГ за дату 15.01.2019 (последнее обыскано екз 10.04.2019 20:17) |      |  |  |
| <b>日 ■ 2019</b>                              |       |                    | Отчетное кол-во э/э, КВт.ч |              |              |              |                               |       |         |               |       |         |        |                                       |                      |           |           |                                                                                                    |      |  |  |
| □■ Январь                                    |       |                    |                            |              |              |              |                               |       |         |               |       |         |        |                                       |                      |           |           |                                                                                                    |      |  |  |
|                                              |       |                    | LA1                        |              | TA2          | 1TF-220      |                               |       |         | 1TT-110       |       |         |        | Активная электроэнергия<br><b>T61</b> |                      |           |           | <b>MTOT</b>                                                                                              |      |  |  |
| $01 - 02$                                    | Время | Прием              | Отдача                     |              | Прием Отдача | Прием        | Отдача                        |       | - Прием | Отдача        |       | - Прием | Отдача | Прием                                 | Отдача               | Потери    |           | Сальдо Фактический небаланс Допустимый небаланс                                                          |      |  |  |
| $P_1$ 02 $-$ 03                              | 00:30 | 0.00               | 26760.93                   | 0.00         | 0.00         | 0.00         | 11880.00                      | Bkn.  | 0.00    | 14685.00      | Bkn.  | 0.00    | 21.53  | 26739.41                              | 26565.00             | 174.41    | 174.41    | 0.33                                                                                                    | 0.42 |  |  |
| $1103 - 04$                                  | 01:00 | 0.00               | 22074.46                   | 0.00         | 0.00         | 0.00         | 6864.00                       | Bkn.  | 0.00    | 15180.00      | Bxn.  | 0.00    | 20.98  | 22053.48                              | 22044.00             | 9.48      | 9.48      | 0.02                                                                                                    | 0.43 |  |  |
| $04 - 05$                                    | 01:30 | 0.00               | 29211.81                   | 0.00         | 0.00         | 0.00         | 13728.00                      | Bkn.  | 0.00    | 15345.00 Вкл. |       | 0.00    | 21.80  | 29190.01                              | 29073.00             | 117.01    | 117.01    | 0.20                                                                                                    | 0.42 |  |  |
|                                              | 02:00 | 0.00               | 28019.49                   | 0.00         | 0.00         | 0.00         | 14784.00                      | Bkn   | 0.00    | 13035.00      | Bion. | 0.00    | 21.80  | 27997.69                              | 27819.00             | 178.69    | 178.69    | 0.32                                                                                                    | 0.42 |  |  |
| $05 - 06$                                    | 02:30 | 0.00               | 26297.25                   | 0.00         | 0.00         | 0.00         | 14520.00                      | Bion. | 0.00    | 11715.00      | BKA.  | 0.00    | 21.53  | 26275.73                              | 26235.00             | 40.73     | 40.73     | 0.08                                                                                                    | 0.42 |  |  |
| $D = 06 - 07$                                | 03:00 | 0.00               | 45606.19                   | 0.00         | 0.00         | 0.00         | 29040.00                      | Bkn.  | 0.00    | 16335.00 Вкл. |       | 0.00    | 22.36  | 45583.84                              | 45375.00             | 208.84    | 208.84    | 0.23                                                                                                    | 0.43 |  |  |
| $107 - 08$                                   | 03:30 | 0.00               | 41002 52                   | 0.00         | 0.00         | 0.00         | 25080.00                      | BKA.  | 0.00    | 15840.00      | Bkn.  | 0.00    | 21.25  | 40981.27                              | 40920.00             | 61.27     | 61.27     | 0.07                                                                                                    | 0.43 |  |  |
| $08 - 09$                                    | 04:00 | 0.00               | 31646.13                   | 0.00         | 0.00         | 0.00         | 19536.00                      | Bkn.  | 0.00    | 12045.00      | BKn.  | 0.00    | 22.08  | 31624.05                              | 31581.00             | 43.05     | 43.05     | 0.07                                                                                                    | 0.43 |  |  |
|                                              | 04:30 | 0.00               | 33633.33                   | 0.00         | 0.00         | 0.00         | 22440.00                      | Bkn.  | 0.00    | 11055.00      | Bkn.  | 0.00    | 22.63  | 33610.69                              | 33495.00             | 115.69    | 115.69    | 0.17                                                                                                    | 0.43 |  |  |
| $19 - 10$                                    | 05:00 | 0.00               | 43370.60                   | 0.00         | 0.00         | 0.00         | 27720.00                      | Bkn.  | 0.00    | 15510.00      | Bxn.  | 0.00    | 21.80  | 43348.79                              | 43230.00             | 118.79    | 118.79    | 0.14                                                                                                    | 0.43 |  |  |
| $10 - 11$                                    | 05:30 | 0.00               | 45970.51                   | 0.00         | 0.00         | 0.00         | 29832.00                      | Bkn.  | 0.00    | 16005.00 Вкл. |       | 0.00    | 22.36  | 45948.16                              | 45837.00             | 111.16    | 111.16    | 0.12                                                                                                    | 0.43 |  |  |
| □ 11-12                                      | 06:00 | 0.00               | 38137.64                   | 0.00         | 0.00         | 0.00         | 25080.00                      | Bkg   | 0.00    | 12705.00      | Bkn.  | 0.00    | 21.53  | 38116.11                              | 37785.00             | 331.11    | 331.11    | 144                                                                                                    | 0.43 |  |  |
| $712 - 13$                                   | 06:30 | 0.00               | 44115.80                   | 0.00         | 0.00         | 0.00         | 27984.00                      | Bkn.  | 0.00    | 16005.00      | BKn.  | 0.00    | 22.36  | 44093.44                              | 43989.00             | 104.44    | 104.44    | 0.12                                                                                                    | 0.43 |  |  |
|                                              | 07:00 | 0.00               | 37789.88                   | 0.00         | 0.00         | 0.00         | 23232.00                      | Bkn.  | 0.00    | 14520.00 Вкл. |       | 0.00    | 21.53  | 37768.35                              | 37752.00             | 16.35     | 16.35     | 0.02                                                                                                    | 0.43 |  |  |
| $13 - 14$                                    | 07:30 | 0.00               | 53174.11                   | 0.00         | 0.00         | 0.00         | 31152.00                      | BKA.  | 0.00    | 21780.00      | BKA.  | 0.00    | 21.53  | 53152.58                              | 52932.00             | 220.58    | 220.58    | 0.21                                                                                                    | 0.42 |  |  |
| $74 - 15$                                    | 08:00 | 0.00               | 49398.43                   | 0.00         | 0.00         | 0.00         | 26664.00                      | Bkn.  | 0.00    | 22605.00      | BKA.  | 0.00    | 21.25  | 49377.18                              | 49269.00             | 108.18    | 108.18    | 0.11                                                                                                    | 0.42 |  |  |
| $13 - 16$                                    | 08:30 | 0.00               | 54780.43                   | 0.00         | 0.00         |              | 0.00 26400.00                 | Biun. | 0.00    | 28050.00      | BKn.  | 0.00    | 21.25  | 54759.17                              | 54450.00             | 309.17    | 309.17    | 0.28                                                                                                    | 0.42 |  |  |
|                                              | 09:00 | 0.00               | 40389.80                   | 0.00         | 0.00         | 0.00         | $-2408.00$                    | Bkn.  | 0.00    | 28050.00      | Bkn.  | 0.00    | 22.36  | 40367.44                              | 40458.00             | $-90.56$  | $-90.56$  | 0.11                                                                                                    | 0.43 |  |  |
| □ 16-17                                      | 09:30 | 0.00               | 35570.84                   | 0.00         | 0.00         | 264.00       | 10032.00                      | Bkn.  | 0.00    | 25575.00 Вкл. |       | 0.00    | 21.53  | 35813.32                              | 35607.00             | 206.32    | 206.32    | 0.29                                                                                                    | 0.43 |  |  |
| $\Box$ 17 - 18                               | 10:00 | 0.00               | 42890.36                   | 0.00         | 0.00         | 0.00         | 15576.00                      | Bkg   | 0.00    | 27390.00      | BKG.  | 0.00    | 22.91  | 42867.45                              | 42966.00             | $-98.55$  | $-98.55$  | 0.11                                                                                                    | 0.43 |  |  |
| 日 18-19                                      | 10:30 | 0.00               | 45407.47                   | 0.00         | 0.00         | 0.00         | 17424.00                      | Bkn.  | 0.00    | 27720.00      | Bkn.  | 0.00    | 21.25  | 45386.22                              | 45144.00             | 242.22    | 242.22    | 0.27                                                                                                    | 0.43 |  |  |
| $1119 - 20$                                  | 11:00 | 0.00               | 48007.39                   | 0.00         | 0.00         | 0.00         | 21120.00                      | Bkn.  | 0.00    | 26730.00 Вкл. |       | 0.00    | 22.08  | 47985.31                              | 47850.00             | 135.31    | 135.31    | 0.14                                                                                                    | 0.42 |  |  |
|                                              | 11:30 | 0.00               | 42757.88                   | 0.00         | 0.00         | 0.00         | 17424.00                      | BKA.  | 0.00    | 25245.00      | BKR.  | 0.00    | 22.08  | 42735.80                              | 42669.00             | 66.80     | 66.80     | 0.08                                                                                                    | 0.42 |  |  |
| $P_220 - 21$                                 | 12:00 | 0.00               | 36614.12                   | 0.00         | 0.00         | 0.00         | 13464.00                      | Bkn   | 0.00    | 22935.00      | Bion. | 0.00    | 20.70  | 36593.42                              | 36399.00             | 194.42    | 194.42    | 0.27                                                                                                    | 0.43 |  |  |
| $21 - 22$                                    | 12:30 | 0.00               | 32987.49                   | 0.00         | 0.00         | 0.00         | 10032.00                      | Biut. | 0.00    | 22770.00      | BKA.  | 0.00    | 22.08  | 32965.41                              | 32802.00             | 163.41    | 163.41    | 0.25                                                                                                    | 0.43 |  |  |
| $72 - 23$                                    | 13:00 | 0.00               | 47394.67                   | 0.00         | 0.00         | 0.00         | 21648.00                      | Bkn.  | 0.00    | 25575.00      | BKA.  | 0.00    | 21.25  | 47373.42                              | 47223.00             | 150.42    | 150.42    | 0.16                                                                                                    | 0.42 |  |  |
| $123 - 24$                                   | 13:30 | 0.00               | 55078.50                   | 0.00         | 0.00         | 0.00         | 26664.00                      | Bkn.  | 0.00    | 28380.00 Вкл. |       | 0.00    | 20.70  | 55057.80                              | 55044.00             | 13.80     | 13.80     | 0.01                                                                                                    | 0.42 |  |  |
|                                              | 14:00 | 0.00               | 26959.65                   | 0.00         | 0.00         | 528.00       | 5808.00                       | Bkg.  | 0.00    | 21285.00      | Bkn.  | 0.00    | 21.25  | 27466.40                              | 27093.00             | 373.40    | 373.40    | 168                                                                                                    | 0.44 |  |  |
| $24 - 25$                                    | 14:30 | 0.00               | 25833.57                   | 0.00         | 0.00         | 528.00       | 2112.00                       | Bkn.  | 0.00    | 24090.00      | Bkn.  | 0.00    | 20.70  | 26340.87                              | 26202.00             | 138.87    | 138.87    | 0.26                                                                                                    | 0.46 |  |  |
| $P_1$ 25 $-$ 26                              | 15:00 | 0.00               | 23316.46                   | 0.00         | 0.00         | 528.00       | 2640.00                       | Bkn.  | 0.00    | 20955.00 Вкл. |       | 0.00    | 21.25  | 23823.20                              | 23595.00             | 228.20    | 228.20    |                                                                                                    | 0.46 |  |  |
| $-26 - 27$                                   | 15:30 | 0.00               | 26413.17                   | 0.00         | 0.00         | 0.00         | 5808.00                       | Bkn.  | 0.00    | 20460.00      | BKn.  | 0.00    | 21.80  | 26391.37                              | 26268.00             | 123.37    | 123.37    | 0.23                                                                                                    | 0.44 |  |  |
|                                              | 16:00 | 0.00               | 49083.79                   | 0.00         | 0.00         | 0.00         | 24024.00                      | Bkn   | 0.00    | 25080.00      | Bion. | 0.00    | 21.25  | 49062.54                              | 49104.00             | $-41.46$  | $-41.46$  | 0.04                                                                                                    | 0.42 |  |  |
| $127 - 28$                                   | 16:30 | 0.00               | 53190.67                   | 0.00         | 0.00         | 0.00         | 27192.00                      | Bion. | 0.00    | 25575.00      | BKA.  | 0.00    | 21.25  | 53169.41                              | 52767.00             | 402.41    | 402.41    | 0.38                                                                                                    | 0.42 |  |  |
| $28 - 29$                                    | 17:00 | 0.00               | 25667.97                   | 0.00         | 0.00         | 0.00         | 7128.00                       | Bkn.  | 0.00    | 18645.00      | BKA.  | 0.00    | 21.53  | 25646.45                              | 25773.00             | $-126.55$ | $-126.55$ | 0.25                                                                                                    | 0.44 |  |  |
| $129 - 30$                                   | 17:30 | 0.00               | 40671.32                   | 0.00         | 0.00         | 0.00         | 16368.00                      | Bkn.  | 0.00    | 24090.00 Вкл. |       | 0.00    | 22.63  | 40648.69                              | 40458.00             | 190.69    | 190.69    | 0.24                                                                                                    | 0.43 |  |  |
| <b>B</b> 30 - 31                             | 18:00 | 0.00               | 43155.32                   | 0.00         | 0.00         | 0.00         | 19536.00                      | BKn.  | 0.00    | 23430.00      | Bkn.  | 0.00    | 21.80  | 43133.51                              | 42966.00             | 167.51    | 167.51    | 0.19                                                                                                    | 0.42 |  |  |
|                                              | 18:30 | 0.00               | 45274.99                   | 0.00         | 0.00         | 0.00         | 21912.00                      | Bion. | 0.00    | 23100.00      | Bkn.  | 0.00    | 21.53  | 45253.47                              | 45012.00             | 241.47    | 241.47    | 0.27                                                                                                    | 0.42 |  |  |
| $133 - 01.02$                                | 19:00 | 0.00               | 47494.03                   | 0.00         | 0.00         | 0.00         | 24816.00                      | Bkn.  | 0.00    | 22440.00      | Bxn.  | 0.00    | 21.53  | 47472.50                              | 47256.00             | 216.50    | 216.50    | 0.23                                                                                                    | 0.42 |  |  |
| Февраль                                      | 19:30 | 0.00               | 43486.52                   | 0.00         | 0.00         | 0.00         | 21384.00                      | Bkn.  | 0.00    | 21945.00      | Bkn.  | 0.00    | 21.25  | 43465.26                              | 43329.00             | 136.26    | 136.26    | 0.16                                                                                                    | 0.42 |  |  |
|                                              | 20:00 | 0.00               | 45556.51                   | 0.00         | 0.00         | 0.00         | 23496.00                      | Bkg   | 0.00    | 21945.00      | Bkn.  | 0.00    | 21.25  | 45535.26                              | 45441.00             | 94.26     | 94.26     | 0.10                                                                                                    | 0.42 |  |  |
|                                              | 20:30 | 0.00               | 33765.81                   | 0.00         | 0.00         | 0.00         | 16104.00                      | Bkn.  | 0.00    | 17490.00      | BKA.  | 0.00    | 22.08  | 33743.73                              | 33594.00             | 149.73    | 149.73    | 0.22                                                                                                    | 0.42 |  |  |
|                                              | 21:00 | 0.00               | 42343.88<br>48355.15       | 0.00<br>0.00 | 0.00<br>0.00 | 0.00<br>0.00 | 23232.00<br>28512.00 BKA 0.00 | Bkn.  | 0.00    | 19140.00 Вкл. |       | 0.00    | 22.08  | 42321.80                              | 42372.00<br>48147.00 | $-50.20$  | $-50.20$  | 0.06                                                                                                    | 0.42 |  |  |

Рисунок 5 – Суточный отчет баланса электроэнергии

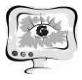

## Труды Международной научно-технической конференции «Перспективные информационные технологии»

**ПИТ 2019** 

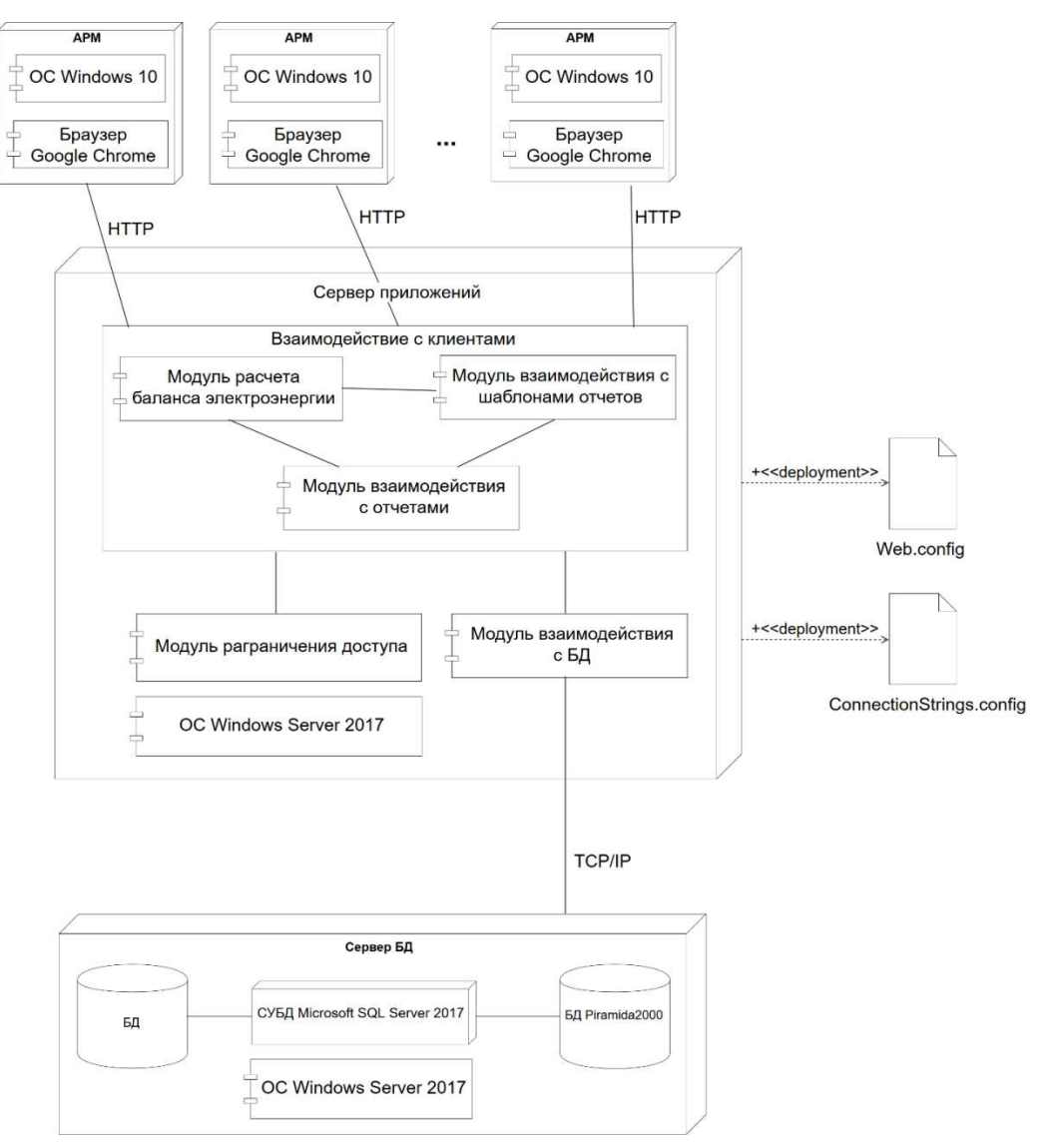

Рисунок 6 - Диаграмма развертывания